# Proposition de correction de l'examen du cours Systèmes d'information

Fabien Coelho et Claire Medrala - Mines Paris - PSL

Janvier 2023

Bravo Hobbes ! 20/20

## 1 Modélisation entité-association  $5/5$

Voici une proposition de modèle E/A pour MUKA, le YUKA de la mode :

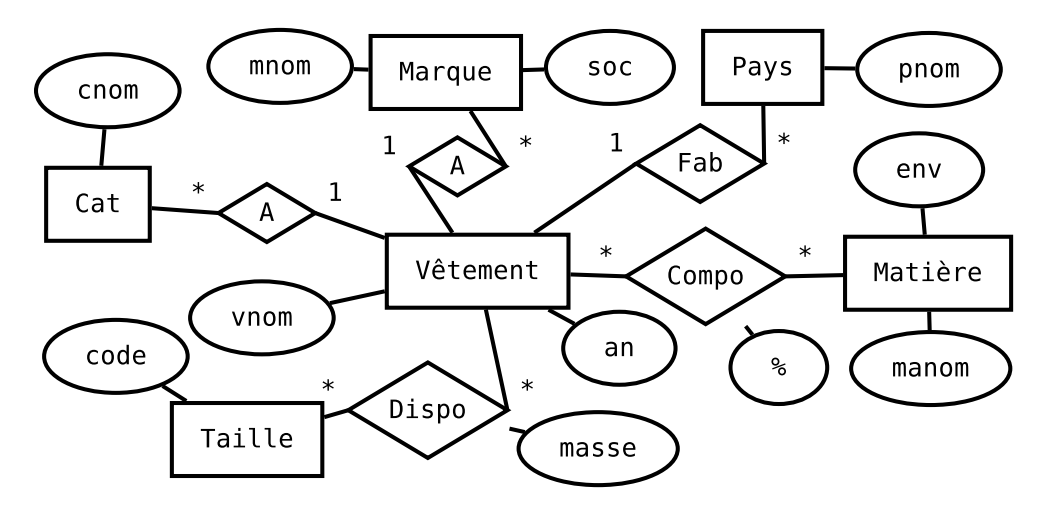

## $2$  Traduction relationnelle  $3/3$

À partir du modèle E/A précédent, construisez un modèle relationnel.

```
CT Cat(cid SPK, cnom TUNN);
CT Taille(tid SPK, tcode TUNN);
CT Pays(pid SPK, pnom TUNN);
CT Matière(maid SPK, manom TUNN, maenv FNN);
CT Marque(mid SPK, mnom TUNNN, msoc FNN);
CT Vêtement(vid SPK, vnom TNN, cid INNR Cat, année INN,
            mid INNR Marque, pid INNR Pays,
        U(mid, année, vnom));
CT Dispo(did SPK, vid INNR Vêtement, tid INNR Taille, masse FNN,
         U(vid, tid), C(masse > 0));CT Compo(coid SPK, vid INNR Vêtement, maid INNR Matière, frac FNN,
         U(vid, mail), C(frac{0.0 \text{ AND frac} <= 1.0)};
```
## 3 Requêtes  $8/8$

1. Dans la table Pari, l'attribut désignant la bonne réponse (rid) peut être NULL. Pourquoi est-ce utile ?

Lorsque qu'un pari est proposé la bonne réponse n'est pas forcément connue. Elle peut être ajoutée ultérieurement.

2. Le choix associe un joueur (jid) à une réponse (rid) à un pari (pid). Une réponse est déjà associée à un pari (pid). L'attribut pid est donc redondant. . . Pourquoi est-ce utile ? Comment déclarer ces contraintes ?

Cet attribut redondant permet de vérifier qu'un joueur choisit une seule réponse pour un pari auquel il participe. Il faut aussi que la réponse choisie corresponde bien à ce pari. ALTER TABLE Choix ADD CONSTRAINT un seul choix UNIQUE(jid, pid); ALTER TABLE Choix ADD CONSTRAINT reponse\_pari FOREIGN KEY(rid, pid) REFERENCES Reponse(rid, pid);

3. Quels sont les titres de paris et intitulés des réponses choisis par *Calvin* concernant le sport et proposés en novembre 2022, par ordre alphabétique? SELECT ptitre, rintitule

```
FROM Sujet
JOIN Pari USING (sid)
JOIN Reponse AS r USING (pid)
JOIN Choix AS c ON (c.rid = r.rid)
JOIN Joueur AS j ON (j.jid = c.jid)
WHERE jnom = 'Calvin'
  AND ssujet = 'sport'
  AND pdeb BETWEEN '2022-11-01' AND '2022-11-30'
ORDER BY 1, 2;
```
4. Suggestions d'index :

```
-- En partant de Calvin:
-- Joueur(jnom): U
CREATE INDEX choix_joueur ON Choix(jid);
-- Reponse(rid): PK
-- Pari(pid): PK-- Sujet(sid): PK
--
-- En partant de la date:
CREATE INDEX pari_pdeb ON Pari(pdeb);
-- Sujet(sid): PK
-- Reponse(pid): U(pid, rintitulé)
CREATE INDEX choix rid ON Choix(rid);
-- Joueur(jid): PK
--
-- En partant de sport:
-- Sujet(ssujet): U
CREATE INDEX pari_sid ON Pari(sid);
-- puis identiques précédents
```
5. Pour tous les joueurs (jnom), quel est le nombre de sujets diérents pour lesquels ils ont participé à des paris, par ordre alphabétique des joueurs ?

```
SELECT jnom, COUNT(DISTINCT sid)
FROM Joueur
LEFT JOIN Choix USING (jid)
LEFT JOIN Pari USING (pid)
GROUP BY 1
ORDER BY 1;
```
6. Quels joueurs ne lancent des paris que sur le sport, par ordre alphabétique?

```
SELECT jnom
  FROM Joueur
  JOIN Pari USING (jid)
EXCEPT
SELECT jnom
  FROM Joueur
  JOIN Pari USING (jid)
  JOIN Sujet USING (sid)
  WHERE ssujet <> 'sport'
ORDER BY 1;
```
7. Quels joueurs ont lancé plusieurs paris de titre identique pour une même date (mois-jour) entre 2019 et 2022, par ordre des joueurs, des titres et des dates ?

```
-- NOTE jnom, ptitre, pfin est unique
SELECT jnom, ptitre, SUBSTRING(pfin::TEXT, 6, 5) AS moda
FROM Joueur AS j
JOIN Pari AS p USING (jid)
WHERE pfin BETWEEN '2019-01-01' AND '2022-12-31'
GROUP BY 1, 2, 3
HAVING COUNT(*) >= 2 -- plusieurs paris
ORDER BY 1, 2, 3;
```
8. Pour chaque pari (pid), quels sont les noms des gagnants (bonne réponse) et leur rang par rapidité de leur choix (cqd), par ordre des paris, des rangs et des noms ? SELECT pid, jnom, RANK() OVER (PARTITION BY pid ORDER BY cqd ASC) FROM Pari AS p JOIN Choix AS c USING (pid, rid) -- bonne réponse JOIN Joueur AS  $j$  ON  $(j$ .  $jid = c$ .  $jid)$ ORDER BY 1, 3, 2;

#### 4 Questions de cours  $4/4$

Choisissez un thème parmi les deux tirés aléatoirement en début d'examen dans la liste Postgres, Relationnel, Optimisation, Permissions (droits), Transactions, PL/pgSQL, REST, Python DB API, Décisionnel ( reporting) et expliquez en 100 mots ce que vous en avez retenu.

#### Thème : ACID (Advanced Chanting In Databases)

Ce thème est très passionnant, j'ai appris plein de choses super intéressantes qui éclairent parfaitement le fonctionnement de cet aspect des bases de données à la fois théorique et pratique, et me permettent de bien comprendre les caractéristiques générales et particulières des multiples facettes de ce thème dans une perspective transversale de mise en application concrète du modèle relationnel sur des problèmes réels, tout en gardant, au delà du simple niveau fonctionnel, une maîtrise généraliste des aspects opérationnels sur Postgres qui gère le stockage à un prix compatible avec toutes les bourses, une bonne nouvelle pour nos budgets !

Citez les noms de deux scientiques ayant obtenu le prix Turing pour leurs travaux de recherche sur les bases de données.

Il y a 4 prix Turing liés aux recherches sur les bases de données : Charles Bachman, Edgard Codd, James Gray et Michael Stonebraker.